# **Tutorial de uso de** *IOPscience*

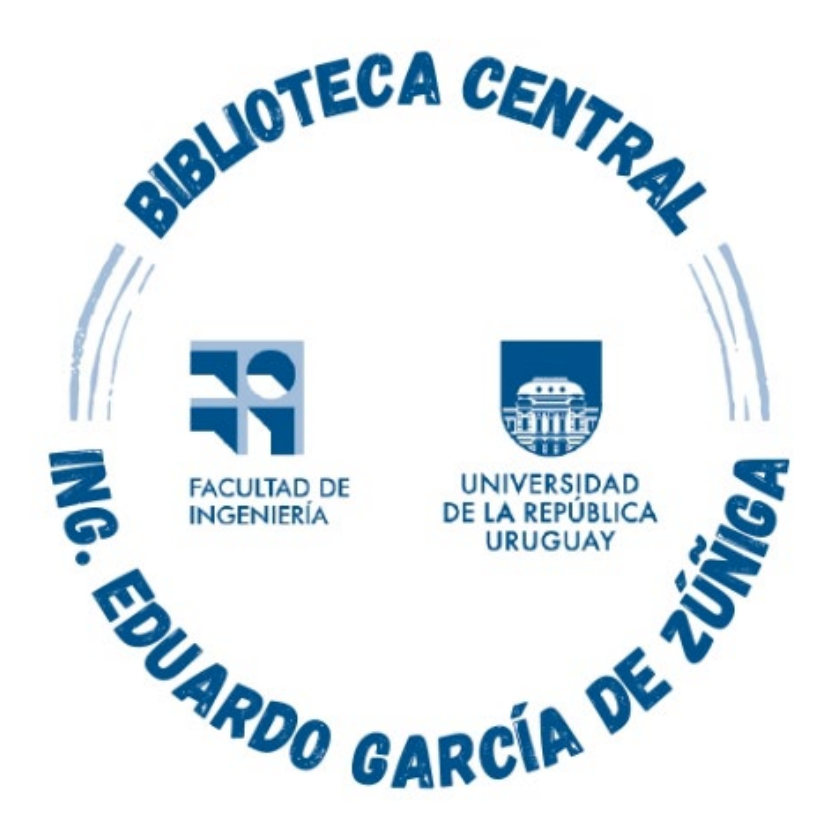

*Montevideo - URUGUAY*

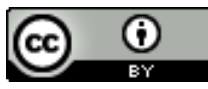

Tutorial de uso de IOPScience por Estela Andrade

se distribuye bajo una [Licencia Creative Commons Atribución 4.0 Internacional.](http://creativecommons.org/licenses/by/4.0/)

# Se ingresa a https://foco.timbo.org.uy/

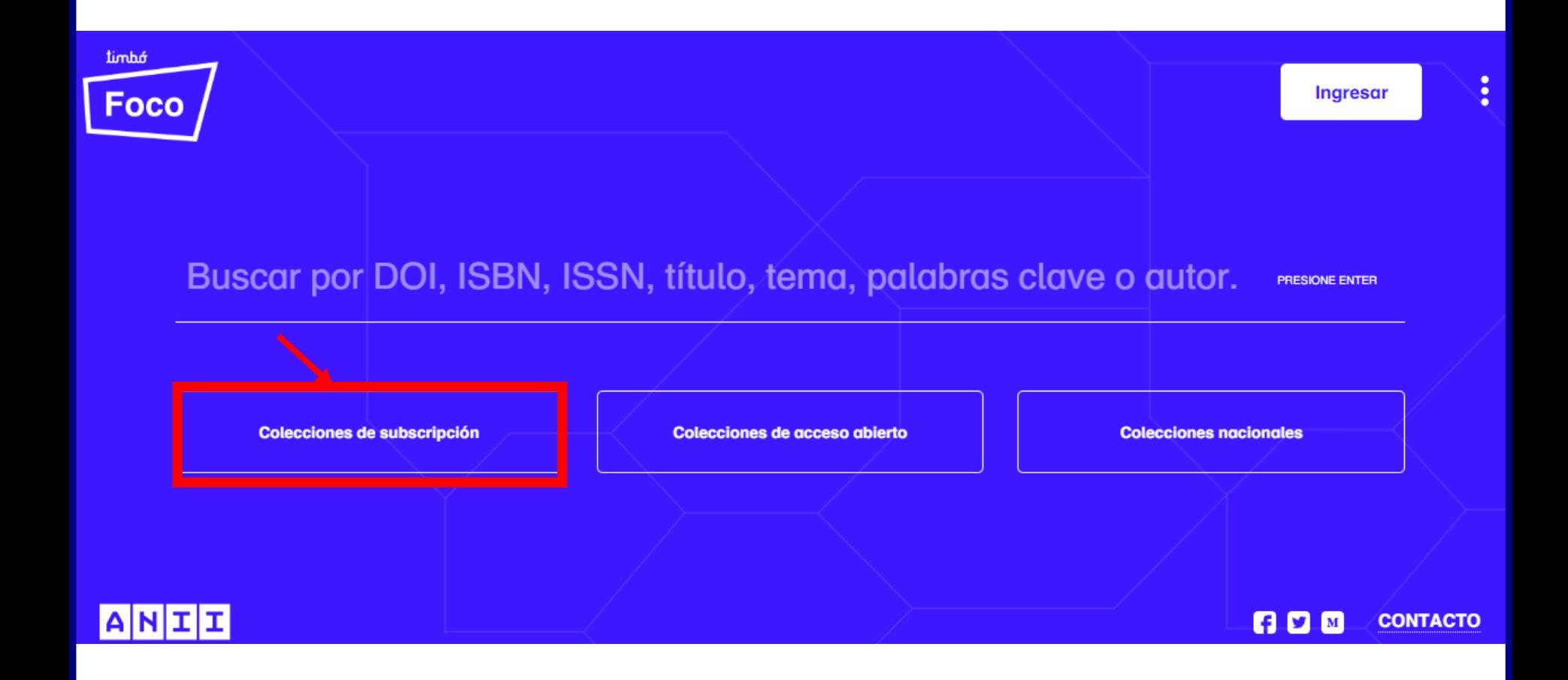

Luego en https://foco.timbo.org.uy/colecciones?tipo=subscripcion se accede a *IOPSCIENCE* haciendo clic en el ícono correspondiente.

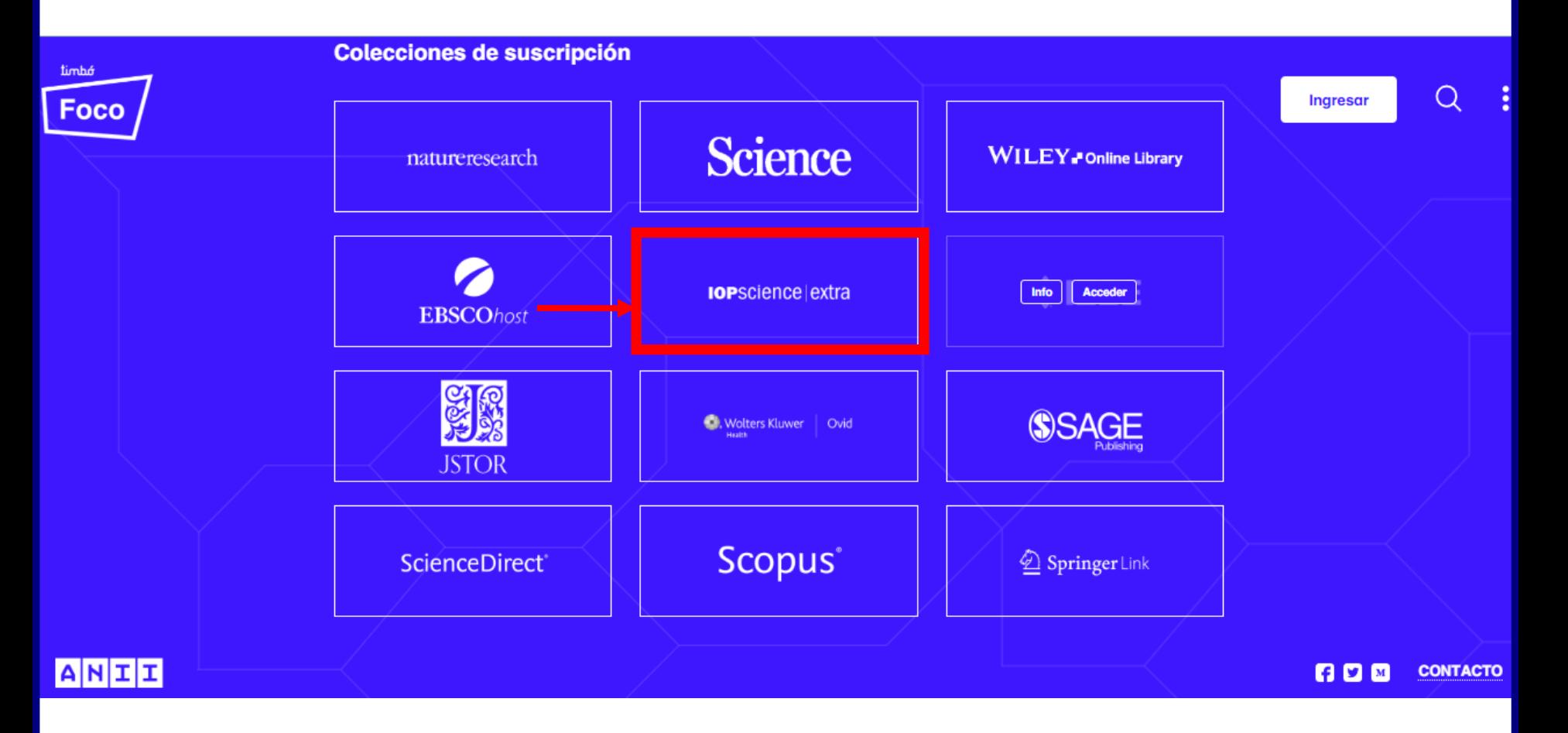

En esta plataforma, muy importante para el área de la Física, desde el ícono de la lupa se puede acceder a la búsqueda básica en todo el contenido de IOPScience.

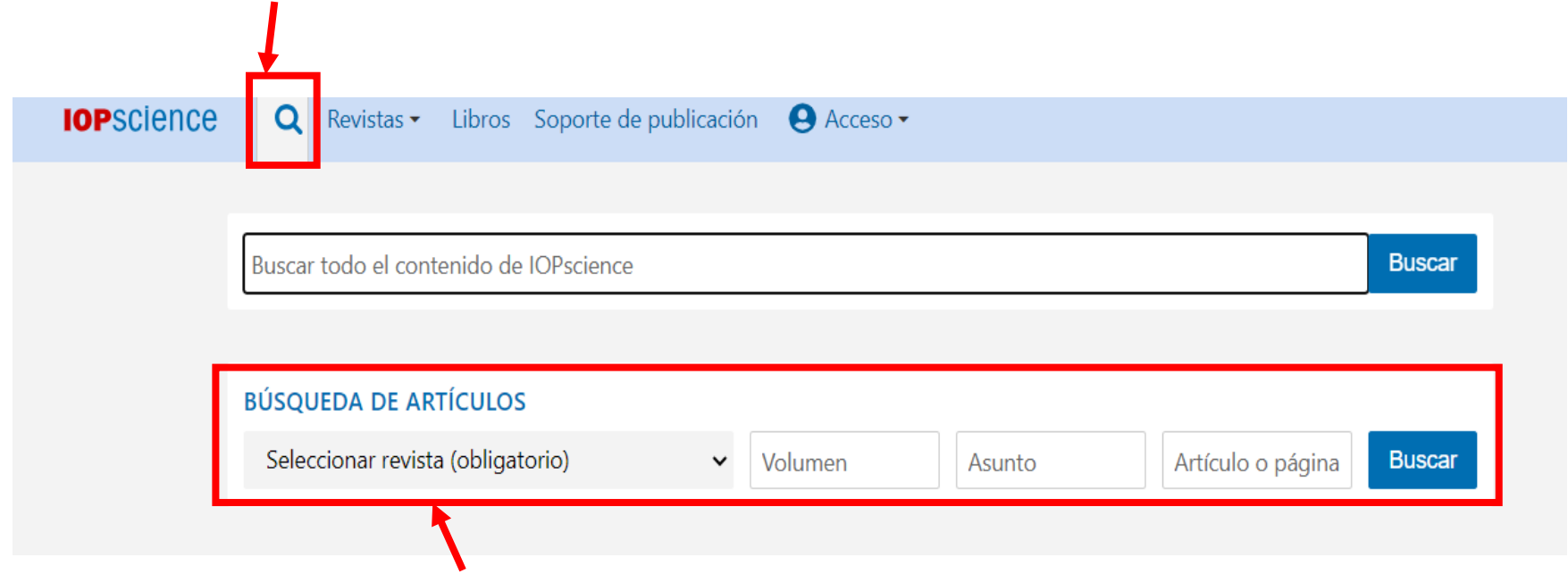

También se puede acceder a buscar artículos dentro de una revista específica..

# Los registros recuperados desde allí pueden pertenecer a revistas o libros y también se puede limitar la búsqueda por fecha.

**IOP**science Q Revistas v Libros Soporte de publicación <a>
Q Acceso v

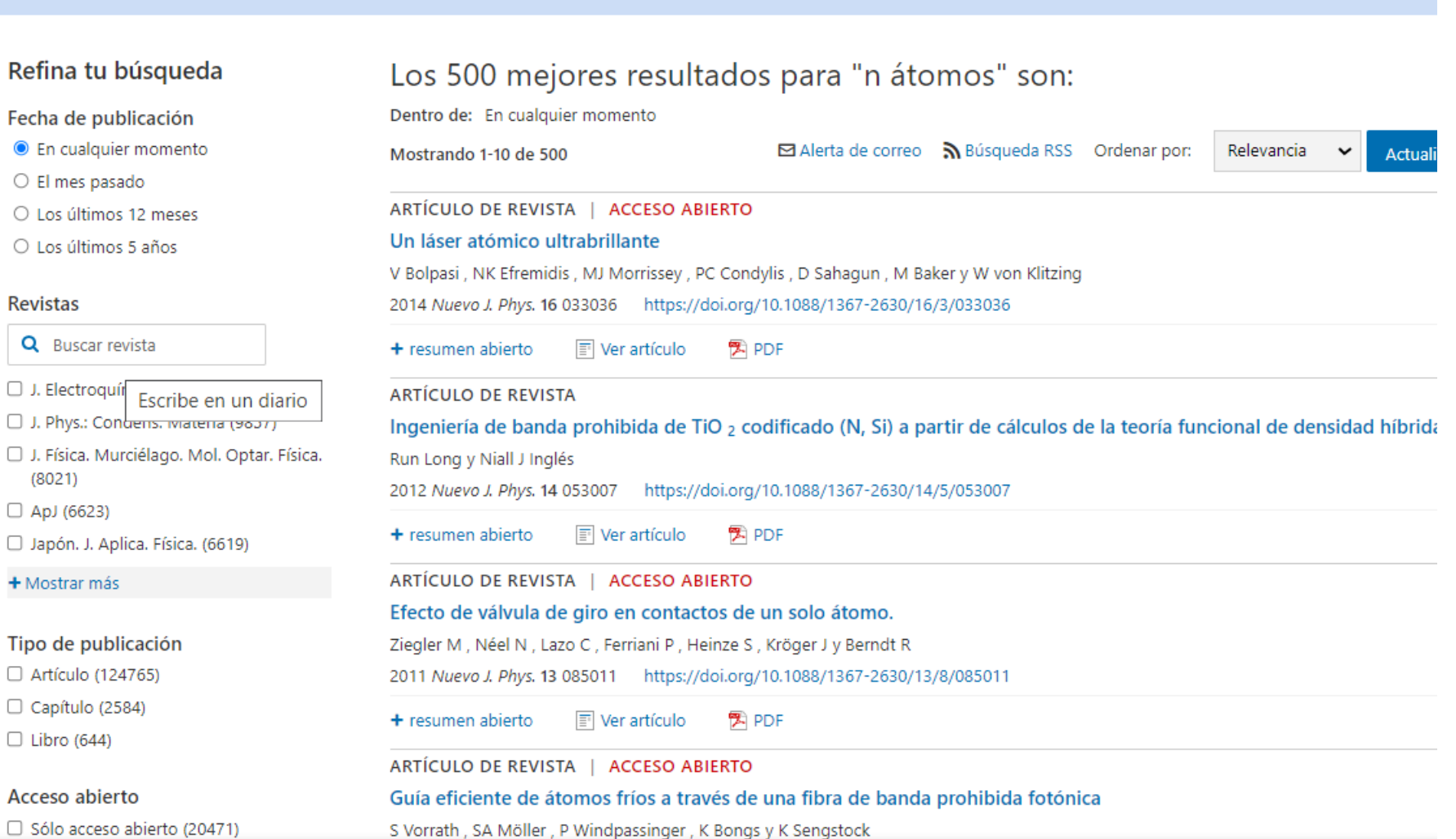

# Los artículos recuperados se pueden abrir desde el título o desde el ícono del pdf.

# Los 500 mejores resultados para "n átomos" son:

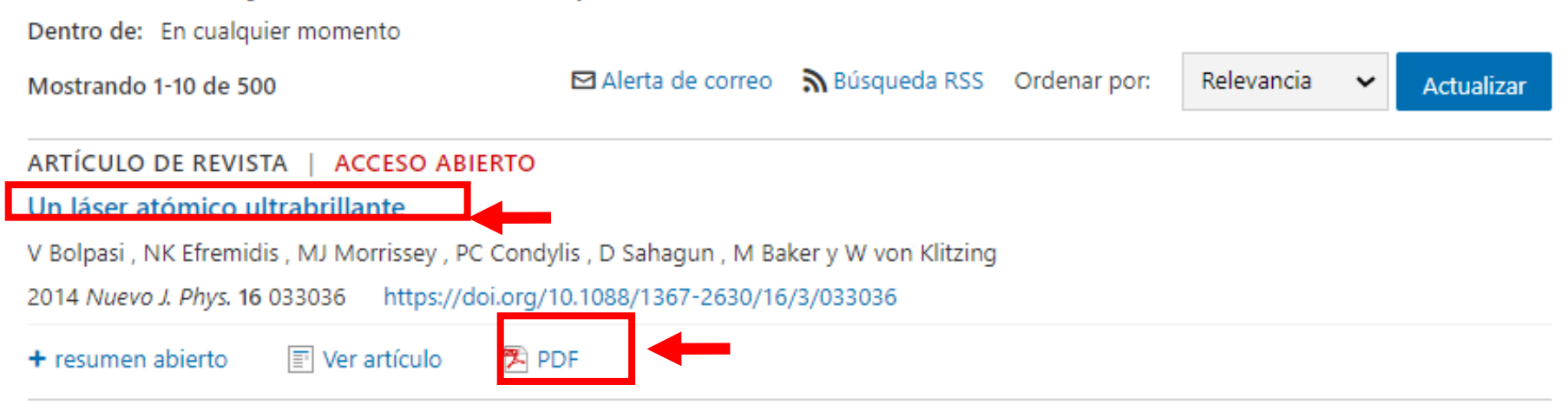

Para visualizar el texto se puede descargar el pdf o leerlo en htlm. Ofrece, además, estadísticas de descargas y la posibilidad de acceder a artículos similares

#### **PAPEL · ACCESO ABIERTO**

#### Un láser atómico ultrabrillante

V Bolpasi <sup>1,2</sup>, NK Efremidis<sup>3</sup>, MJ Morrissey <sup>5,1</sup>, PC Condylis<sup>1,4</sup>, D Sahaqun<sup>1,4</sup>, M Baker <sup>6,1</sup> y W von Klitzing<sup>1</sup> Publicado el 28 de marzo de 2014 · © 2014 IOP Publishing Ltd y Deutsche Physikalische Gesellschaft New Journal of Physics, volumen 16, marzo de 2014 Cita V Bolpasi et al 2014 Nuevo J. Phys. 16 033036 DOI 10.1088/1367-2630/16/3/033036

#### Artículo PDF

 $Cifras \rightarrow$ Referencias -

+ Información del artículo y del autor.

#### Abstracto

Presentamos un novedoso láser atómico ultrabrillante y un haz de átomos térmico ultrafrío. Utilizando radiación de rf acoplamos fuertemente los niveles hiperfinos magnéticos de 87 átomos de Rb en un condensado de Bose-Einstein atrapado. El potencial adiabático resultante, dependiente del tiempo, forma una trampa que, a bajas frecuencias de radiofrecuencia, se abre justo debajo del condensado y permite así que emerja un rayo láser de átomo extremadamente brillante y bien colimado. A diferencia **Service Sandy Corp.** 

Métricas del artículo 9529 descargas totales

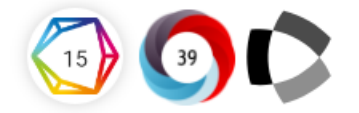

Matemáticas lax Activa MathJax Comparte este artículo  $\boxtimes$  fym

Abstracto

1. Introducción

2. Acopladores de salida de láser atómico

3. Teoría

- 4. Experimentar
- 5. Conclusiones

Expresiones de gratitud

and the control of

#### También te puede interesar

**ARTÍCULOS PERIODÍSTICOS** 

Hoja de ruta sobre sistemas ópticos cuánticos

Láser de átomo unidimensional en microgravedad.

Láser de átomo continuo espacial en una dimensión.

Interferencia de Fano en osciladores clásicos.

Influencia del campo de fotones virtuales en las propiedades de compresión de un láser atómico.

Física con ondas de materia coherente.

### Con respecto a los libros a través de Timbó solo se tiene acceso acceso a 160 títulos de ebooks a texto completo.

**IOP**science

Q

Revistas  $\star$ Libros

Descargar libro electrónico

Soporte de publicación A Acceso -

#### Introducción a la física de núcleos y partículas (segunda edición)

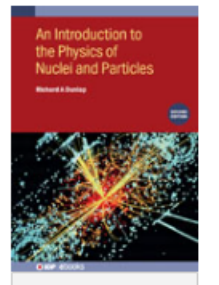

Avance

Autor Richard A. Dunlap

Publicado en noviembre de 2023

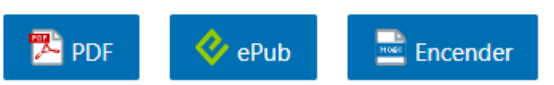

Esta segunda edición de Introducción a la física de núcleos y partículas está pensada como un libro de texto para un curso universitario de tercer o cuarto año de un semestre y requiere una formación básica en mecánica cuántica. El texto cubre las propiedades básicas de los núcleos y los modelos de estructura nuclear. También cubre la estabilidad nuclear, los procesos de desintegración nuclear y las reacciones nucleares. Se presentan las propiedades básicas de las partículas subatómicas y se cubre el modelo estándar de estructura hadrónica. El libro cubre desarrollos recientes en física nuclear y de partículas. En el campo de la física nuclear, estos avances incluyen modelos de agrupación alfa y desintegración beta doble. También se analizan los avances recientes en el desarrollo de reactores de fisión y fusión nucleares. En el área de la física de partículas, se presenta el reciente descubrimiento del bosón de Higgs y los avances en nuestro conocimiento de las masas y oscilaciones de los neutrinos.

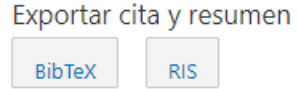

Permisos Obtenga permiso para reutilizar este libro

Comparte este libro  $30 M$  $\Box$ 

#### milmpresión

**n** myPrint

Para aprovechar este servicio, su institución necesita tener acceso al contenido de este libro electrónico del IOP. Leer más Recomiéndelo a su bibliotecario

#### También te puede interesar

#### physicsworld|jobs

Beca Panofsky 2024 en el Laboratorio Nacional del Acelerador SLAC (SLAC) Universidad Stanford

Físico de partículas trabajando en el experimento ATLAS en el **CERN** Consejo de Instalaciones Científicas y Tecnológicas (STFC)

Investigador asociado postdoctoral - Detección cuántica de materiales cuánticos Laboratorio Macional de Oak

+ Mostrar resumen completo Copyright © IOP Publishing Ltd 2023

# Para poder guardar búsquedas, alertas y descargas hay que crear una cuenta registrándose en IOPscience.

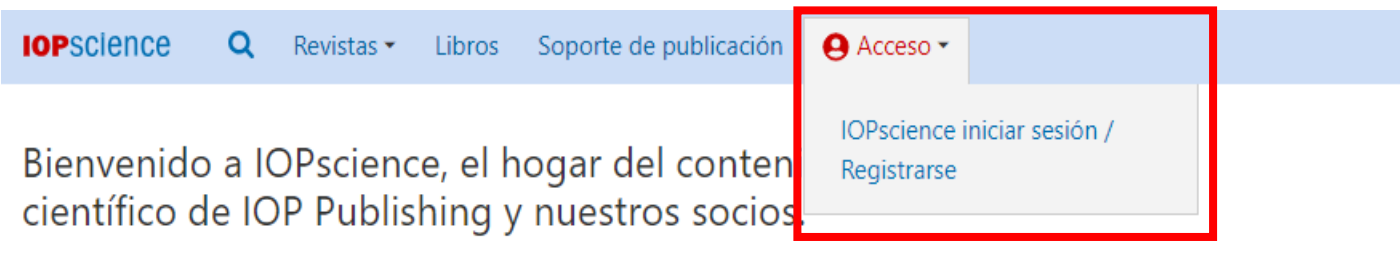

AVISO: mantenimiento importante de IOPscience.

Últimas noticias de Mundo Física RSS Feed  $\mathbf{\mathbb{R}}$ 

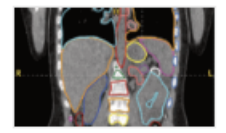

08 DE NOVIEMBRE DE 2023 La era de la automatización: mejorando la velocidad y la precisión en radioterapia E

Los físicos médicos explican cómo un conjunto de herramientas de automatización de extremo a extremo de Radformation acelera el flujo de trabajo clínico y guía las decisiones de tratamiento

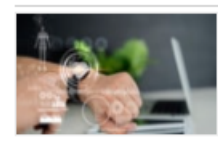

08 DE NOVIEMBRE DE 2023 Un transistor energéticamente eficiente permite el análisis de datos de salud mediante IA en dispositivos portátiles 子

Un dispositivo nanoelectrónico es 100 veces más eficiente energéticamente que la electrónica de silicio para la clasificación de datos médicos mediante aprendizaje

#### Últimas noticias y artículos.

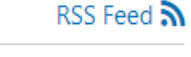

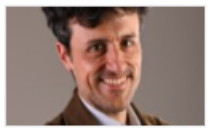

23 DE OCTUBRE DE 2023 Perfil de los autores de libros electrónicos de la OIP: Jacopo lannacci F4

Recientemente nos comunicamos con algunos de nuestros autores para conocer su experiencia al escribir su libro,...

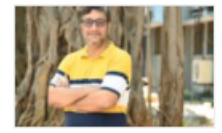

22 DE OCTUBRE DE 2023 Desarrollando una herramienta para identificar células cancerosas a partir de sus membranas: el Dr. Basudev Roy habla sobre la publicación en acceso

#### abierto y el impacto de las exenciones de tarifas E

El Dr. Basudev Roy, profesor asociado del Departamento de Física del Instituto Indio de Tecnología de Madrás, recientemente...

Por cualquier consulta escribir a biblio-informacion@fing.edu.uy

o llamar a los teléfonos 2714 2714 Interno 10233